# **6.867 Machine Learning**

# **Solutions for Problem Set 5**

Monday, November 24

# **Problem 1: Description Length and Bayesian score**

*Set-up.* Under model  $\mathcal{M}_k$ , with random parameters  $\theta_k \sim p(\theta_k)$ , a sample  $x_i \in [0,1]$  is generated with uniform probability density over the unit interval, then a Bernoulli random variable  $y_i \in \{0,1\}$  is generated with probability of  $y = 1$  given by  $\theta(x_i) = \theta_{j;k}$  when  $x_i \in$  $S_{j;k} = [(j-1)/2^k, j/2^k]$ . We are given a set of independent samples  $\{(x_i, y_i), i = 1, ..., n\}$ (all generated according to the same unknown  $\theta_k$ ) and wish to estimate which model  $\mathcal{M}_k$ generated this data set (this is related to minimizing the description length of the data set as discussed in the problem set).

**(1-1)** (2pts) The uninformative prior  $p(\theta_k)$ , for model  $\mathcal{M}_k$ , is a constant  $p(\theta_k)=1/V$  for all  $\theta_k = (\theta_{1,k},\ldots,\theta_{2^k;k})' \in \Theta_k$  where  $\Theta_k = {\theta_k : \theta_{j;k} \in [0,1], j = 1,\ldots,2^k}$ . The normalization constraint  $\int_{\Theta_k} d\theta_k = 1$  requires that  $V = \int_{\Theta_k} d\theta_k$ , the (hyper-)volume of  $\Theta_k$ , which is just  $V = 1$ :

$$
V = \int_{\theta_{1;k}} \cdots \int_{\theta_{2^k;k}} d\theta_{1;k} \cdots d\theta_{2^k;k} \tag{1}
$$

$$
= \prod_{j=1}^{2^{k}} \underbrace{\int_{\theta_{j;k}=0}^{1} d\theta_{j;k}}_{1}
$$
 (2)

$$
= 1 \tag{3}
$$

Hence,  $p(\theta_k) = 1$  for all  $\theta_k \in \Theta_k$  and is zero otherwise.

**(1-2)** (5pts) The conditional probability of outputs  $\mathbf{y}_{j,k} = \{y_i : x_i \in S_{j,k}\}\$  given the corresponding inputs  $\mathbf{x}_{j,k} = \{x_i : x_i \in S_{j,k}\}\)$  is given by

$$
P(\mathbf{y}_{j,k}|\mathbf{x}_{j,k},\theta_{j,k}) = \prod_{i:x_i \in S_{j,k}} P(y_i|x_i,\theta_{j,k})
$$
\n(4)

$$
= \theta_{j;k}^{n_{j;k}(1)} (1 - \theta_{j;k})^{n_{j;k}(0)} \tag{5}
$$

due to the conditional independence of the outputs given the inputs. Hence, since  $y =$  $\cup_j \mathbf{y}_{j;k}$  and  $\mathbf{x} = \cup_j \mathbf{x}_{j;k}$ , the conditional probability over all samples is just:

$$
P(\mathbf{y}|\mathbf{x},\theta_k) = \prod_{j=1}^{2^k} P(\mathbf{y}_{j;k}|\mathbf{x}_{j;k},\theta_{j;k})
$$
\n(6)

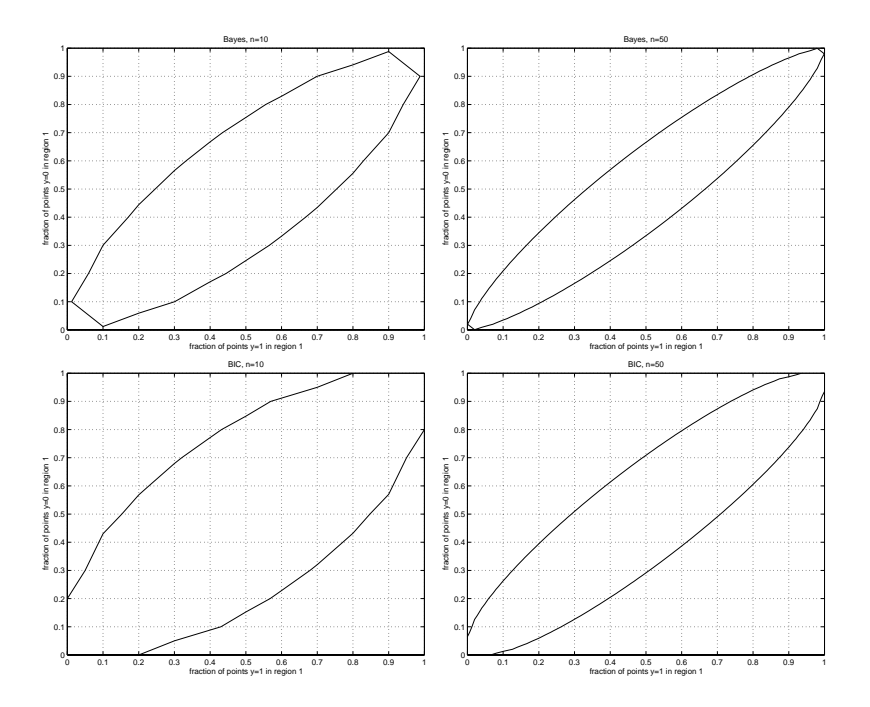

Figure 1: Plots for Problem 1. Bayesian score (top) and BIC (bottom) for  $n = 10$  (left) and  $n = 50$  (right).

$$
= \prod_{j=1}^{2^k} \theta_{j;k}^{n_{j;k}(1)} (1 - \theta_{j;k})^{n_{j;k}(0)} \tag{7}
$$

(1-3) (10pts) The Bayesian score under model  $\mathcal{M}_k$ , where  $\theta_k \sim p(\theta_k)$  is the uninformative prior, is given by simply integrating over  $\Theta_k$ . Since  $P(\mathbf{x}|\mathbf{y}, \theta_k)$  factors, the multiple integral seperates into a product of simple integrals:

$$
\log P(\mathbf{y}|\mathbf{x}, \mathcal{M}_k) = \log \int_{\theta_k} P(\mathbf{y}|\mathbf{x}, \theta_k) d\theta_k
$$
\n(8)

$$
= \log \int_{\theta_k} \prod_{j=1}^{2^k} \theta_{j,k}^{n_{j;k}(1)} (1 - \theta_{j;k})^{n_{j;k}(0)} d\theta_k \tag{9}
$$

$$
= \log \prod_{j=1}^{2^k} \int_{\theta_{j;k}} \theta_{j;k}^{n_{j;k}(1)} (1 - \theta_{j;k})^{n_{j;k}(0)} d\theta_{j;k}
$$
(10)

$$
= \log \prod_{j=1}^{2^k} \frac{n_{j;k}(0)! n_{j;k}(1)!}{(n_{j;k}+1)!}
$$
\n(11)

$$
= \sum_{j} \log n_{j,k}(0)! + \log n_{j,k}(1)! - \log(n_{j,k} + 1)!
$$
 (12)

(1-4) (10pts) In this problem we consider model selection between  $\mathcal{M}_0$  and  $\mathcal{M}_1$ . We added

the following code to BayesCompare.m which computes the Bayesian score under these two models:

```
Bscore0 = 2*lnfac(n) - lnfac(2*n+1);Bscore1 = lnfac(n11) + lnfac(n10) - lnfac(n11+n10+1) + ...lnfac(n21) + lnfac(n20) - lnfac(n21+n20+1);
```
See hw5prob1.m (bottom of page) and Figure 1.

*Interpretation.* The outlined region in each plot corresponds the the set of data sets (expressed in terms of the empirical distribution) which would have a higher Bayesian score under the simpler model  $\mathcal{M}_0$  then under the refined model  $\mathcal{M}_1$ . As n increases, we are more apt to select the higher-order model (since we have more data to support estimation of a more complex probability distribution). Hence, the region where  $\mathcal{M}_0$  is selected shrinks when we increase  $n$ .

**(1-5)** (10pts) Here, we approximate the Bayesian score by the BIC and consider how this effects model selection between  $\mathcal{M}_0$  and  $\mathcal{M}_1$ . See hw5prob1.m and Figure 1. It appears that the BIC provides a good approximation to the Bayesian score for  $n = 50$ , but only roughly for  $n = 10$ . This makes sense as the BIC is supposed to by an asymptotic approximation for the Bayesian score (really only valid for large  $n$ ). In both cases, the BIC will tend to select simpler models then would be selected by the actual Bayesian score. It is still the case that, as we increase  $n$ , the BIC favors more complex models.

% hw5prob1.m

```
% (1-4)figure(1);
compareBayes(10);
title('Bayes, n=10');
print -deps hw5prob1_4_fig1.eps;
figure(2);
compareBayes(50);
title('Bayes, n=50');
print -deps hw5prob1_4_fig2.eps;
% (1-5)figure(3);
compareBIC(10);
title('BIC, n=10');
print -deps hw5prob1_4_fig3.eps;
figure(4);
compareBIC(50);
title('BIC, n=50');
print -deps hw5prob1_4_fig3.eps;
```
#### **Problem 2: EM and mixture models**

The Kullback-Leibler (KL) divergence  $J(Q, P) = E_Q\{\log Q(x, y)/P(x, y)\}\$ is best understood as an information theoretic measure of "distance" between probability distributions. By the information inequality<sup>1</sup>, KL is non-negative and is zero if and only if  $P(x, y) = Q(x, y)$  for all x, y. Hence, we may view the EM algorithm as performing a sequence of KL "projections". Let  $\mathcal{M} = \{P : P(x, y) = P_{\theta}(x, y), \theta \in \Theta\}$  be our model and let  $\mathcal{D} = \{Q : Q(x) = \sum_{y} Q(x, y) = \frac{1}{n} \sum_{i} \delta(\mathbf{x}|\mathbf{x}_i) \}$  where  $\mathbf{x}_1, \dots, \mathbf{x}_n$  are the available data. Pick  $P^{(0)} \in \mathcal{M}$  and then, for  $k = 0, 1, 2, \ldots$ , do:

$$
Q^{(k)} = \arg\min_{Q \in \mathcal{D}} J(Q, P^{(k)}) \tag{13}
$$

$$
P^{(k+1)} = \arg\min_{P \in \mathcal{M}} J(Q^{(k)}, P) \tag{14}
$$

The E-step projects  $P^{(k)}$  to the set of probability distributions D consistent with the observed data. The M-step then projects  $Q^{(k)}$  back to the model M. Essentially, we are trying to find the distribution  $P$  which comes "nearest" (in KL-divergence) to the set  $\mathcal{D}$ .

# **Discrete EM**

In the first part of the problem we consider a discrete version of EM where both the visible variable  $x$  and the hidden variable  $y$  are discrete random variables.

**(2-1)** (5pts) At first, we do not impose any restriction on our model  $P(x, y)$  and explore what the EM algorithm would reduce to in this case.

**E-step.** In the problem set, you are told that the solution to the E-step, minimizing the KL-divergence  $J(Q, P)$  w.r.t  $Q \in \mathcal{D}$ , is given by setting  $Q(y|x) = P(y|x)$ . To see why<sup>2</sup>, decompose the (joint) KL-divergence  $J(Q, P) = J_{x,y}(Q, P)$  as

$$
J_{x,y}(Q,P) = E_Q\{\log \frac{Q(x,y)}{P(x,y)}\}\tag{15}
$$

$$
= E_Q\{\log \frac{Q(y|x)}{P(y|x)}\} + E_Q\{\log \frac{Q(x)}{P(x)}\}\
$$
(16)

$$
= J_{y|x}(Q, P) + J_x(Q, P) \tag{17}
$$

where  $J_{v|x}(Q, P)$  is the conditional KL-divergence between  $Q(y|x)$  and  $P(y|x)$ . By the information inequality<sup>3</sup>, this is nonnegative and is zero if and only  $Q(y|x) = P(y|x)$  for all y and all x where  $Q(x) > 0$ . Hence, we must set  $Q(y|x_i) = P(y|x_i)$  for all samples  $x_i$ . Given  $P(x, y)$  in the form  $P(x, y) = P(x|y)P(y)$  we need to calculate the "reverse" conditional model employing Bayes rule:

$$
Q(y|x) = \frac{P(x|y)P(y)}{\sum_{y'} P(x|y')P(y')}
$$
\n(18)

<sup>&</sup>lt;sup>1</sup>As shown in recitation, the information inequality follows from Jensen's inequality.

<sup>2</sup>The student is *not* required to prove this in their solutions.

<sup>&</sup>lt;sup>3</sup>Derived in recitation using Jensen's inequality.

We use this formula to calculate each  $Q(y|x_i)$  for all y and  $i = 1, ..., n$ .

**M-step.** Next, we consider the M-step. We choose  $P \in \mathcal{M}$  so as to minimize  $J(Q, P)$ . We consider two separate arguments which give the same result (you could provide either argument in your solution):

*KL Projection.* Since the Kullback-Leibler divergence  $J(Q, P)$  is non-negative and is zero when  $P(x, y) = Q(x, y)$  for all x, y, it is minimized by setting  $P(x, y) = Q(x, y)$  for all x, y. Equivalently, in terms of a generative model of the form  $P(x, y) = P(x|y)P(y)$  we set

$$
\hat{P}(y) = Q(y) \quad \forall y \tag{19}
$$

$$
\hat{P}(x|y) = Q(x|y) \quad \forall x, y \tag{20}
$$

*Parametric Approach.* We arrive at the same result by differential analysis. Parameterize  $P(x, y) = \theta_{x,y}$  subject to the constraint  $\sum_{x,y} \theta_{x,y} = 1$ . We then maximize the Lagrangian objective

$$
J(\theta) = E_{(x,y)\sim Q(x,y)} \{ \log P_{\theta}(x,y) \} - \lambda \sum_{x,y} \theta_{x,y}
$$
 (21)

where we have introduced a Lagrange multiplier  $\lambda$  to enforce the constraint. Differentiating w.r.t. parameter  $\theta_{x,y}$  we obtain:

$$
\frac{\partial J(\theta;\lambda)}{\partial \theta_{x,y}} = \frac{Q(x,y)}{\theta_{x,y}} - \lambda
$$
\n(22)

Setting this to zero gives  $\hat{\theta}_{x,y} = Q(x,y)/\lambda$ . Setting  $\lambda$  to satisfy  $\sum_{x,y} \hat{\theta}_{x,y}(\lambda) = 1$  we must have  $\lambda = 1$  s.t.  $\hat{\theta}_{x,y} = Q(x, y)$  (23)

$$
\hat{\theta}_{x,y} = Q(x,y) \tag{23}
$$

which is the same conclusion as in the previous argument.

*Why isn't this interesting?* In this version of the EM algorithm, we placed no restriction on the structure of  $P(x, y)$ . Consequently, the EM algorithm actually "converges" after just one iteration. Moreover, what EM converges to in this case is not very informative. If  $P^{(0)}$ is our initial guess, then for all  $k \geq 1$  we have:

$$
P^{(k)}(x,y) = P^{(0)}(y|x)Q(x)
$$
\n(24)

Essentially, all we have done is reset the marginal distribution in  $x$  to the empirical distribution of the data  $Q(x) = \sum_x \delta(x|x_i) = n(x)/n$  keeping the conditional distribution  $P^{(0)}(y|x)$ fixed. But since  $P^{(0)}(y|\mathbf{x})$  was chosen arbitrarily and  $Q(x)$  is just the known empirical distribution of the data we really haven't "learned" anything at all.

**(2-2)** (10pts) We now impose the restriction that the components of  $\mathbf{x} = (x_1, \ldots, x_d)$ are conditionally independent given y, e.g. that  $P(\mathbf{x}|y) = \prod_{j=1}^d P(x_j|y)$ . Our solution is intended to explicate the underlying structure of EM (you may have provided a more concise argument).

**E-step.** The E-step is the same as in the preceding problem, except that we now appeal to conditional independence to compute  $P(\mathbf{x}|y) = \prod_j P(x_j|y)$ :

$$
Q(y|\mathbf{x}) = \frac{P(y) \prod_j P(x_j|y)}{\sum_{y'} P(y') \prod_j P(x_j|y')}
$$
\n(25)

We use this formula to compute  $Q(y|\mathbf{x}_i)$  for all y, i.

**M-Step.** Again, we consider two possible perspectives to solve the M-step.

*KL Projection.* For any  $P \in \mathcal{M}$  we may write  $P(\mathbf{x}, y) = P(y) \prod_j P(x_j | y)$ . Consequently, we may decompose the (joint) Kullback-Leibler divergence as:

$$
J_{x,y}(Q,P) = E_Q\{\log \frac{Q(x,y)}{P(x,y)}\}\tag{26}
$$

$$
= E_Q\{\log \frac{Q(y)}{P(y)}\} + \sum_{j=1}^d E_Q\{\log \frac{Q(x_j|y)}{P(x_j|y)}\} + E_Q\{\log \frac{Q(x|y)}{\prod_j Q(x_j|y)}\} \tag{27}
$$

$$
= J_{y}(Q, P) + \sum_{j} J_{x_{j}|y}(Q, P) + I_{Q}(x_{1}; \dots; x_{d}|y)
$$
\n(28)

Hence the optimization problem is separable s.t. we choose  $P(y)$  to minimize  $J_{\rm v}(Q, P)$ , the marginal KL-divergence between  $Q(y)$  and  $P(y)$ , and choose each  $P(x_j |y)$  (for each j) to minimize  $J_{x_i|y}(Q, P)$ , the conditional divergence between  $Q(x_j|y)$  and  $P(x_j|y)$  averaged over  $y \sim Q(y)$ . These are Kullback-Leibler divergences so that, by the information inequality (Jensen's inequality), the minimum is zero and is achieved when:

$$
P(y) = Q(y) \forall y \tag{29}
$$

$$
P(x_j|y) = Q(x_j|y) \ \forall j, x_j, y \tag{30}
$$

which is the solution to the M-step we sought. Note, the minimized KL-divergence is then  $I_Q(x_1; \ldots; x_d|y)$ , the average mutual information between d variables  $x_1, \ldots, x_d$  after conditioning on y.

*Parametric Approach.* We can also arrive at this result by explicitly parameterizing  $P_{\theta}(x, y)$ as

$$
P_{\theta}(x, y) = \theta_y \cdot \prod_{j=1}^{d} \theta_{x_j|y}
$$
\n(31)

and maximizing the objective:

$$
J(\theta) = E_{(x,y)\sim Q(x,y)} \{ \log P_{\theta}(x,y) \}
$$
\n(32)

w.r.t.  $\theta$  subject to the constraints  $\sum_{y} \theta_{y} = 1$  and  $\sum_{x_j} \theta_{x_j}$  for all j, y. This model has  $2d + 1$  independent parameters. Without the assumption of conditional independence we would need  $2^d - 1$  parameters. For  $d > 2$  this results in a reduction in model complexity (a very significant reduction as d becomes large).

Introducing a Lagrange multiplier for each constraint, we define the Lagrangian objective:

$$
J(\theta; \lambda) = J(\theta) - \lambda_0 \sum_{y} \theta_y - \sum_{j, y} \lambda_{j, y} \sum_{x_j} \theta_{x_j | y}
$$
(33)

Differentiating w.r.t.  $\theta_{x_j|y}$  we obtain:

$$
\frac{\partial J(\theta; \lambda)}{\partial \theta_{x_j|y}} = \frac{Q(x_j, y)}{\theta_{x_j|y}} - \lambda_{j,y}
$$
\n(34)

Set this to zero and solve for  $\hat{\theta}_{x_j|y}(\lambda_{j,y}) = Q(x_j, y)/\lambda_{j,y}$ . Solve for the Lagrange multiplier to satisfy the constraint  $\sum_{x_j} \hat{\theta}_{x_j|y} = 1$  which gives  $\lambda = \sum_{x_j} Q(x_j, y) = Q(y)$  so that

$$
\hat{\theta}_{x_j|y} = Q(x_j|y) \tag{35}
$$

Similarly, differentiating w.r.t  $\theta_y$ , we obtain:

$$
\frac{\partial J(\theta; \lambda)}{\partial \theta_y} = \frac{Q(y)}{\theta_y} - \lambda_0 \tag{36}
$$

which gives  $\hat{\theta}_y(\lambda_0) = \frac{Q(y)}{\lambda_0}$ . But, requiring  $\sum_y \hat{\theta}_y(\lambda_0) = 1$ , we must have  $\lambda_0 = 1$  s.t.

$$
\hat{\theta}_y = Q(y) \tag{37}
$$

Hence, we arrive at the final answer  $\hat{P}(x, y) = Q(y) \cdot \prod_{j=1}^{d} Q(x_j | y)$  which is the same answer we got previously.

**Calculation of**  $Q(y)$  and  $Q(x_i | y)$ . At this point, we have essentially specified the EM algorithm. However, we still need to explicitly show how to compute  $Q(y)$  and  $Q(x_i | y)$ as required in the M-step. One way to compute these probabilities exploits the fact that  $Q(x)$  is the empirical distribution so that our calculations may be expressed in terms of the probabilities  $Q(y|\mathbf{x}_i)$  for all samples  $i = 1, \ldots, n$ . We may express  $Q(\mathbf{x}, y)$  as:

$$
Q(\mathbf{x}, y) = Q(y|\mathbf{x})Q(\mathbf{x}) \tag{38}
$$

$$
= Q(y|\mathbf{x}) \left( \frac{1}{n} \sum_{i} \delta(\mathbf{x}|\mathbf{x}_i) \right)
$$
 (39)

$$
= \frac{1}{n} \sum_{i} Q(y|\mathbf{x}_i) \delta(\mathbf{x}|\mathbf{x}_i)
$$
\n(40)

Then,  $Q(y)$  is given by:

$$
Q(y) = \sum_{\mathbf{x}} Q(\mathbf{x}, y) \tag{41}
$$

$$
= \frac{1}{n} \sum_{i} Q(y|\mathbf{x}_i) \underbrace{\left(\sum_{\mathbf{x}} \delta(\mathbf{x}|\mathbf{x}_i)\right)}_{1}
$$
(42)

$$
= \frac{1}{n} \sum_{i} Q(y|\mathbf{x}_i) \tag{43}
$$

$$
= \frac{n(y)}{n} \tag{44}
$$

where  $n(y) = \sum_i Q(y|\mathbf{x}_i)$ . Similarly, we compute  $Q(x_j, y)$  by summing  $Q(x, y)$  over all possible values of  $\mathbf{x}_{-j}$ , i.e. by summing over all possible values of the other components of **x** excluding the *j*th component  $x_i$ :

$$
Q(x_j, y) = \sum_{\mathbf{x}_{-j}} Q(x, y) \tag{45}
$$

$$
= \frac{1}{n} \sum_{i} Q(y|\mathbf{x}_i) \underbrace{\left(\sum_{\mathbf{x}_{-j}} \delta(\mathbf{x}|\mathbf{x}_i)\right)}_{\delta(\mathbf{x}_{ij}|x_j)}
$$
(46)

$$
= \frac{1}{n} \sum_{i|\mathbf{x}_{ij}=x_j} Q(y|\mathbf{x}_i) \tag{47}
$$

$$
= \frac{n(x_j, y)}{n} \tag{48}
$$

where  $n(x_j, y) = \sum_{i|\mathbf{x}_{ij}=x_j} Q(y|\mathbf{x}_i)$ . The sum is over all samples with jth component equal to  $x_j$ , i.e. where  $\mathbf{x}_{ij} = x_j$ . Finally,  $Q(x_j | y)$  is given by:

$$
Q(x_j|y) = \frac{Q(x_j, y)}{Q(y)} \tag{49}
$$

$$
= \frac{n(x_j, y)}{n(y)} \tag{50}
$$

Using these formulas, EM then has the form given in lecture. Our implementation for this EM algorithm is given in discrete em.m reproduced below.

```
% discrete_em.m
function [P_y, P_x_j]given_y,loglik] = discrete_em(X, N)% N is number of possible values of y = 1, \ldots, NX=X+1; % elements of X are now 1 or 2 (more convenient for indexing)
n = size(X, 1); % number of samples
d = size(X, 2); % number components in each sample
% initialize model P
P_y = \text{ones}(N,1)/N; % uniform pmf over y
P_xj_given_y = cell(d,1); % store one transition prob matrix P(xj|y) for each j=1,...,d
for j=1:d % indexes components of x
    P = rand(2,N); % transition probabilities from y=1,\ldots,N to x=0,1P = P * diag(sum(P).^(-1)); % normalize columns to sum to one.P_xj_given_y{j} = P; % conditional pmf for xj given y
end
% allocate storage for Q(y|xi), y=0,1, i=1,...,n.
Q = zeros(2, n);% run EM algorithm...
loglik = zeros(100, 1);for k = 1:100% E-step: compute Q(y|x) for y=0,1 and i=1,..., n from P(y|x)for i=1:n % iterate over samples
```

```
x = X(i,:);P_{-}x = 0.0;for y=1:N % calc prob of y given sample i from P
        Q(y, i)=P_{y}(y);
        for j=1:d
            Q(y,i)=Q(y,i)*P_{x,j\_given_y{j}(y,(x(j),y));end
        P_{-}x = P_{-}x + Q(y, i);end
    loglik(k) = loglik(k) + log(P_x);Q(:,i) = Q(:,i)/P_x; % normalize column to sum to one
end
loglik(k) = loglik(k)/n; % avg log-lik per sample
fprintf('iter: %d, loglik: %f\n',k,loglik(k));
% M-step: update P based on Q
for y=1:N
    n_y = \text{sum}(Q(y,:)^{\prime});
    P_y(y) = n_y/n;for j=1:d
        for xj=1:2
            n_y_give_n_xj = sum(Q(y, find(X(:,j)=xj)));
            P_xj_given_y{j}(xj,y)=n_y_given_xj/n_y;
        end
    end
end
```
end

We also wrote a script hw5prob2\_2.m which runs EM several times and selects the best model. Plots of the log-likelihood vs. the number of EM iterations are shown in Figure 3. The best model was selected and is reproduced below:

```
max_loglik =
  -2.2166
P_y =0.3836
   0.6164
P_xj_given_y{1} =
   0.0135 0.9228
   0.9865 0.0772
P_xj_given_y{2} =
   0.0911 0.2305
   0.9089 0.7695
P_xj_given_y{3} =
   0.1378 0.7449
```
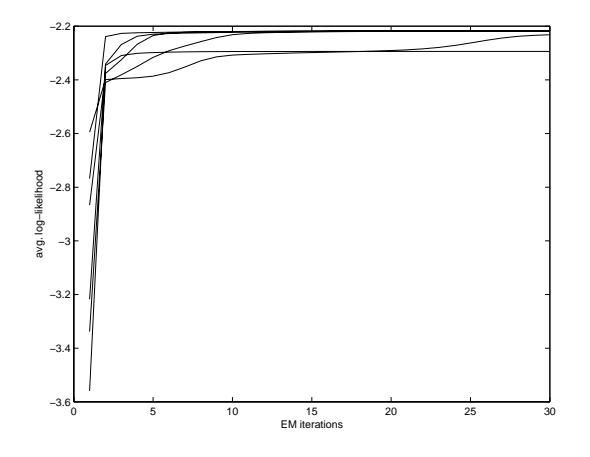

Figure 2: Plot for problem (2-2).

$$
0.8622 \t 0.2551
$$
\n
$$
P_x j_g i \neq 4
$$
\n
$$
0.8855 \t 0.6640
$$
\n
$$
0.1145 \t 0.3360
$$

**(2-3)** (optional) The analysis and MATLAB code given in the previous problem applies here as well ( $N=2$  previously). By increasing N, the number of hidden states y, we can refine our model to obtain a better fit to the data.However, we also run the risk of overfitting the data. To select the appropriate value of  $N$ , we maximize the BIC. The form of the BIC appropriate here is:

$$
BIC(N) = \sum_{i=1}^{n} \log \hat{P}_N(\mathbf{x}_i) - \frac{1}{2} \log(n) K_N
$$
 (51)

where the likelihood of sample  $\mathbf{x}_i$  under model N is

$$
\hat{P}_N(\mathbf{x}_i) = \sum_{y=1}^N \hat{P}_N(y) \prod_{j=1}^d \hat{P}_N(\mathbf{x}_{ij}|y)
$$
\n(52)

and the model complexity  $K_N$  (the number of independent model parameters) is:

$$
K_N = (N-1) + Nd \tag{53}
$$

Your MATLAB code should run EM for  $m = 2, 3, 4$  and select the model with the highest BIC.(MATLAB code/results omitted).

# **Gaussian Mixtures and EM**

**(2-4)** (10pts) The following script hw5prob2.4.m runs em mix.m six times for each  $m =$  $2, 3, 4, 5$ , select the best model for each m, and evaluates the BIC.

```
% hw5prob2_4.m
clear;
close all;
load hw5em2.mat;
X = data2;n = size(X, 1);d = size(X, 2);for m=2:5
  fprintf('m = \lambda d \nightharpoonup, m);
  max_l1 = -inf;for k=1:6
    [param, hist, 11] = em_matrix(X, m);if (ll(end)>max_ll)
      max_l1 = 11(end);eval(sprintf('print -depsc hw5prob2_4_fig%d.eps',m));
    end
  end
  model\_complexity = m*(d + d*(d+1)/2) + (m-1);bic = max_l 11 - 0.5 * log(n) * model\_complexityend
```
The plots for each m are shown in Figure 3. We found that the BIC (in this run atleast) was maximal for  $m = 4$ , then  $BIC \approx -0.00417$ . This appears to provide a good fit for the data.Apparently, there are 3 well-defined clusters with high prior probabilities and one weaker cluster with low prior probability.

**(2-5)** (optional) The modified EM procedure is the same except that we now calculate the single covariance matrix  $\Sigma_0$  according to the formula:

$$
\Sigma_0^{(k+1)} = \frac{1}{n} \sum_{i=1}^n \sum_{j=1}^m P^{(k)}(j|i) (\mathbf{x}_i - \mu_j^{(k+1)}) (\mathbf{x}_i - \mu_j^{(k+1)})'
$$
(54)

where  $P^{(k)}(j|i) = P^{(k)}(y = j|\mathbf{x} = \mathbf{x}_i)$  is computed from the previous estimate of the mixture model. Once we have estimated a mixture model for each  $m$ , we evalute the BIC as a function of  $m$  according to the formula:

$$
BIC(m) = \sum_{i} \hat{P}_m(\mathbf{x}_i) - \frac{1}{2} \log(n) \{ (m-1) + m \cdot (\frac{1}{2}d(d+1) + d) \}
$$
(55)

and then select the model with the highest BIC.(MATLAB code/results omitted).

# **Problem 3: Clustering**

**(3-1)** (10pts) Here is the modified code kmeans.m:

$$
y = zeros(n, 1);
$$

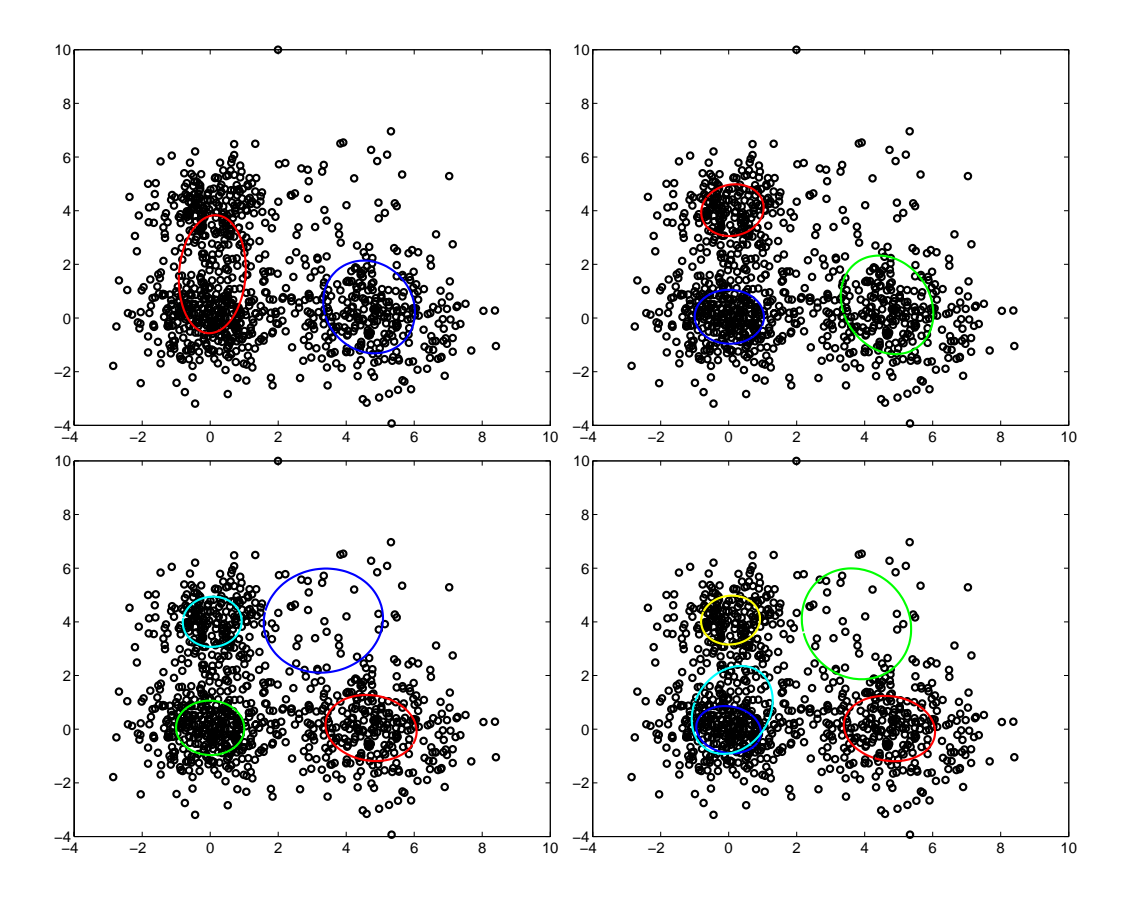

Figure 3: Plots for  $(2-4)$  of EM estimated Gaussian mixture models for  $m = 2, 3, 4, 5$  (resp. top-left, top-right, bottom-left and bottom-right).

```
for t = 1:100% Fill in the k-means updates here
  % assign each input to the nearest cluster
  for i=1:n
    d = zeros(k, 1);for j=1:k
      d(j) = norm(X(i,:)-centers(j,:));end
    [dmin, y(i)] = min(d);end
  % recompute the cluster means
  for j=1:kIj = find(y == j);if (length(Ij))
       centers(j,:) = mean(X(Ij,:));
    end
  end
end
Here is our script hw5prob3_1.m:
clear;
close all;
load clustdata.mat;
X=X1;
for k=2:5
  y = kmeans (X, k);
  plotclust(X,y);
  eval(sprintf('print -depsc hw5prob3_1_X1_%d.eps',k));
end
X=X2;
for k=2:5
  y = kmeans (X, k);
  plotclust(X,y);
  eval(sprintf('print -depsc hw5prob3_1_X2_%d.eps',k));
end
X=X3;
for k=2:5
  y = kmeans (X, k);
  plotclust(X,y);
  eval(sprintf('print -depsc hw5prob3_1_X3_%d.eps',k));
end
```
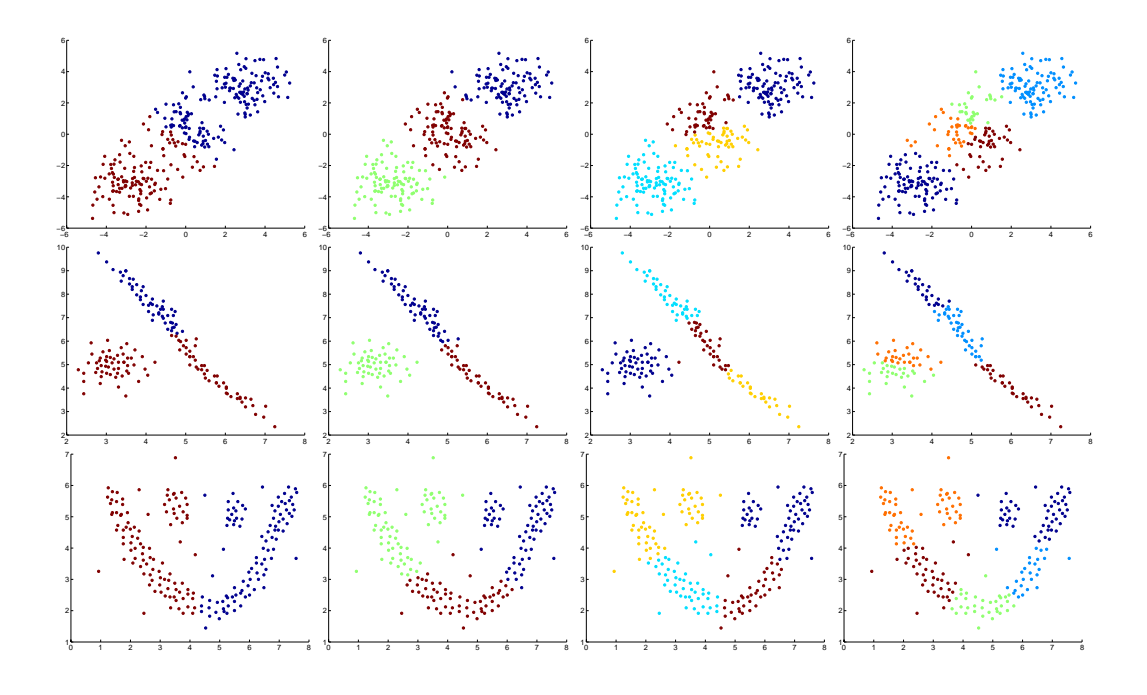

Figure 4: Plots for problem  $(3-1)$  for  $k = 2, 3, 4, 5$  (left to right) and  $X1, X2, X3$  (top to bottom).

The plots generated by this script are shown in Figure 4.

**(3-2)** (5pts) To choose between the various possible stable points of the k-means algorithm, we should select the clustering which minimizes the average squared distance of each point from its associated mean:

$$
J(a,\mu) = \frac{1}{n} \sum_{i=1}^{n} ||\mathbf{x}_i - \mu_{a(i)}||^2
$$
\n(56)

Where  $\mu_j$  for  $j = 1, ..., k$  are the cluster means and  $a : \{1, ..., n\} \rightarrow \{1, ..., k\}$  assigns samples to clusters. Note that the "e-step" of k-means assigns each point i to cluster  $a(i)$ so as to minize  $J(a,\mu)$  for fixed means  $\mu$  while the "m-step" of k-means resets the means  $\mu$  so as to minimize  $J(a, \mu)$  subject to fixed associations a.

Here is our code to compute this metric:

```
% kmeans_metric.m
```

```
function J = kmeans_metric(y, X)
[n,d] = size(X);k = max(y);
J = 0.0;for j=1:k
  Ij = find(y == j);
```

```
mu_j = mean(X(Ij,:));
 for i=1:n
   del = (X(i,:) - mu_j);
    J = J + del' * del;end
end
```
Here is our script for this problem:

```
% hw5prob3_2.m
clear;
close all;
load clustdata.mat;
X=X1;
for k=2:5
  J_{\text{min}} = +inf;for trial=1:5
    y = kmeans(X, k);
    J = kmeans_metric(y,X);
    if (J < J_min)
      J_{min} = J;plotclust(X,y);
      refresh;
      eval(sprintf('print -depsc hw5prob3_2_X1_%d.eps',k));
    end
  end
end
X=X2;
for k=2:5
  J_{\text{min}} = +inf;
  for trial=1:5
    y = kmeans (X, k);
    J = kmeans_metric(y,X);
    if (J < J_min)
      J_{min} = J;plotclust(X,y);
      refresh;
      eval(sprintf('print -depsc hw5prob3_2_X2_%d.eps',k));
    end
  end
end
```
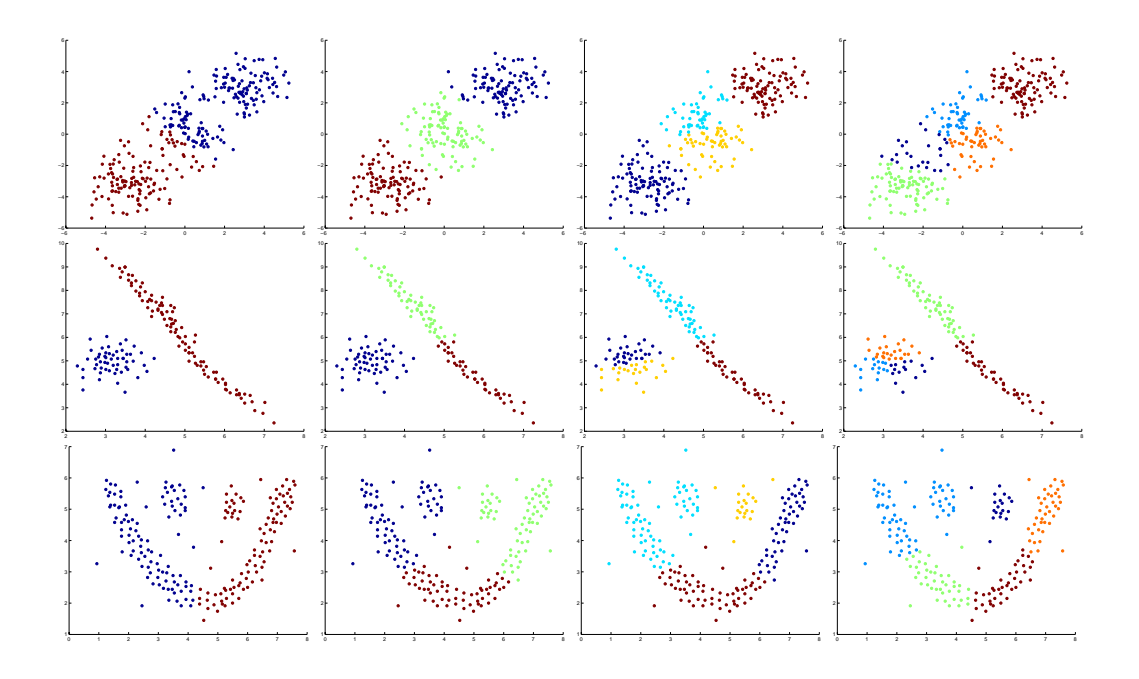

Figure 5: Plots for problem  $(3-2)$  for  $k = 2, 3, 4, 5$  (left to right) and  $X1, X2, X3$  (top to bottom).

```
X=X3;
for k=2:5
  J_{min} = +inf;
 for trial=1:5
    y = kmeans(X, k);
    J = kmeans_metric(y,X);
    if (J < J_min)
      J_{min} = J;plotclust(X,y);
      refresh;
      eval(sprintf('print -depsc hw5prob3_2_X3_%d.eps',k));
    end
  end
end
```
The plots generated by this script are shown in Figure 5.

**(3-3)** (5pts) It probably makes more sense to run k-means many times (for fewer iterations) rather then fewer times (for many iterations) since this should give us a coarse estimate of the global minimum rather than a precise estimate of a local minimum.

**(3-4)** (5pts) No, this metric would always favor higher values of k as we can always decrease J by adding more clusters. For instance, let  $k = n$  and set  $\mu_j = \mathbf{x}_j$  for  $j = 1, \ldots, n$  so that  $J = 0$ . This would certainly tend to overfit the data.

**(3-5)** (5pts) Run EM to generate a joint Gaussian mixture model for  $(x, y)$  with  $y =$ 1,...,k. Then, for each sample x, estimate  $\hat{y}(x) = \arg \max_{y} P(y|x)$ . These estimates then produce a clustering of the input samples.

**(3-6)** (5pts) First, we show that the vector  $\pi = (1, \ldots, 1)'$  is an eigenvector of the transittion probability matrix P, with entries  $P_{ij} = P(j|i)$ , and has eigenvalue  $\lambda = 1$ , i.e.  $P \cdot \pi = \pi$ .

$$
(P \cdot \pi)_i = \sum_i P_{ij} \pi_j \tag{57}
$$

$$
= \sum_{i} P_{ij} 1 \tag{58}
$$

$$
= \sum_{i} P(j|i) \tag{59}
$$

$$
= 1 \tag{60}
$$

$$
= \pi_i \tag{61}
$$

Hence,  $P \cdot \pi = \lambda \pi$  with  $\lambda = 1$  as was to be shown.

Now, we argue that  $\lambda = 1$  must be the largest eigenvalue. Suppose there existed a vector  $\pi$  s.t.  $P \cdot \pi = \lambda \pi$  with  $\lambda > 1.0$ . Then, the t-step transition probability matrix  $P^t$  must have some eigenvalues going to infinity as t becomes large. But this violates  $P<sup>t</sup>$  being a transition probability matrix (with entries between 0 and 1). Hence,  $\lambda = 1$  is the maximum eigenvalue of P.

Moreover, the symmetric matrix considered in spectral clustering is similar to  $P$  and hence has the same eigenvalues as P (with maximum eigenvalue 1 as claimed in lecture).

**(3-7)** (10pts) Here is the code we modified in spectral.m:

```
% modified code...
if (k<2)
    error('Only works for k>=2')
end
...
% removed code...
% V = V(:, I(\text{end}-1)); % eigenvector corresp. to second largest eigenvalue
\% y = (3 + sign(V))./2;
% added code...
Xk = V(:,[2:k]);
J_{min} = +inf;
y=[];
for trial=1:5
  y_trial = kmeans(Xk, k);
  J = kmeans_metric(y,Xk);
  if (J < J_min)
```

```
J_{min} = J;y = y_trial;
  end
end
```
I got good results by using  $r = 4$  nearest neighbors and setting  $\beta = 0.1$  (roughly the interpoint distance between nearest neighbors). Here is our automated script for this problem:

```
% hw5prob3_7.m
clear;
close all;
load clustdata.mat;
r=4;
beta=0.1;
X=X1;
for k=2:5
  y = spectral(X, k, r, beta);refresh;
  eval(sprintf('print -depsc hw5prob3_7_X1_%d.eps',k));
end
X=X2;
for k=2:5
  y = spectral(X, k, r, \text{beta});
  refresh;
  eval(sprintf('print -depsc hw5prob3_7_X2_%d.eps',k));
end
X=X3;
for k=2:5
  y = spectral(X, k, r, beta);refresh;
  eval(sprintf('print -depsc hw5prob3_7_X3_%d.eps',k));
end
```
The plots generated by this script are shown in Figure 6.

**(3-8)** (5pts) We need to recompute the means  $\mu_j = \frac{1}{n_j} \sum_{i:a(i)=j} \mathbf{x}_i$  where  $n_j = |\{x_i :$  $a(i) = j$  at each iteration of the k-means algorithm. We can't recover these from just the inter-point distances  $D_{ij} = ||\mathbf{x}_i - \mathbf{x}_j||$  for all i, j.

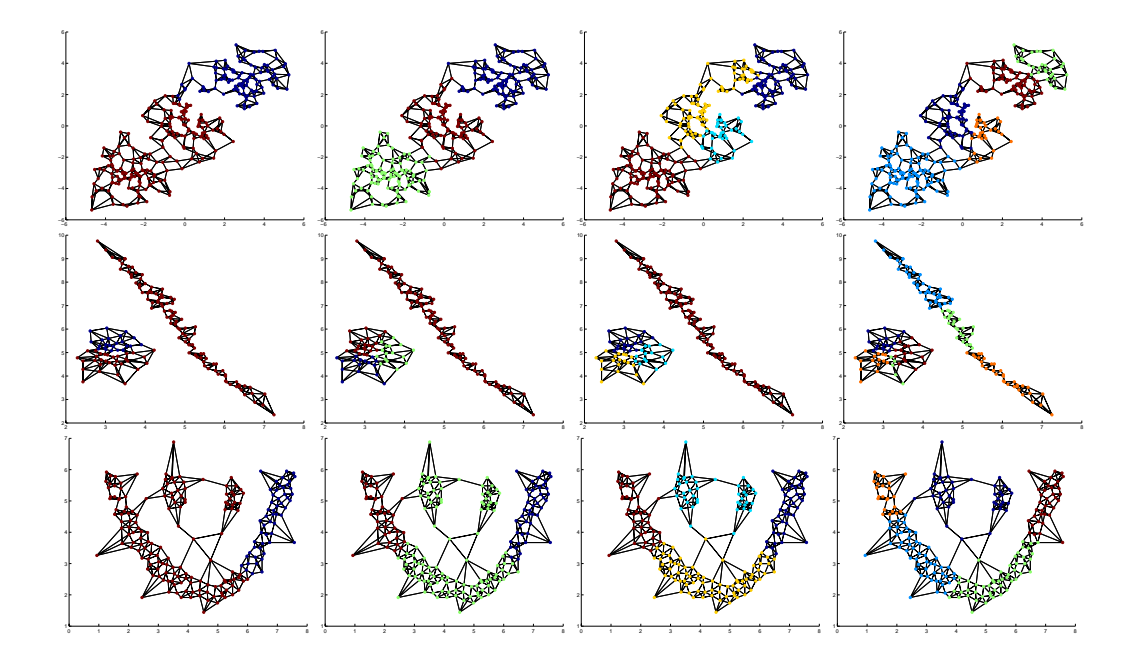

Figure 6: Plots for problem  $(3-7)$  for  $k = 2, 3, 4, 5$  (left to right) and  $X1, X2, X3$  (top to bottom).